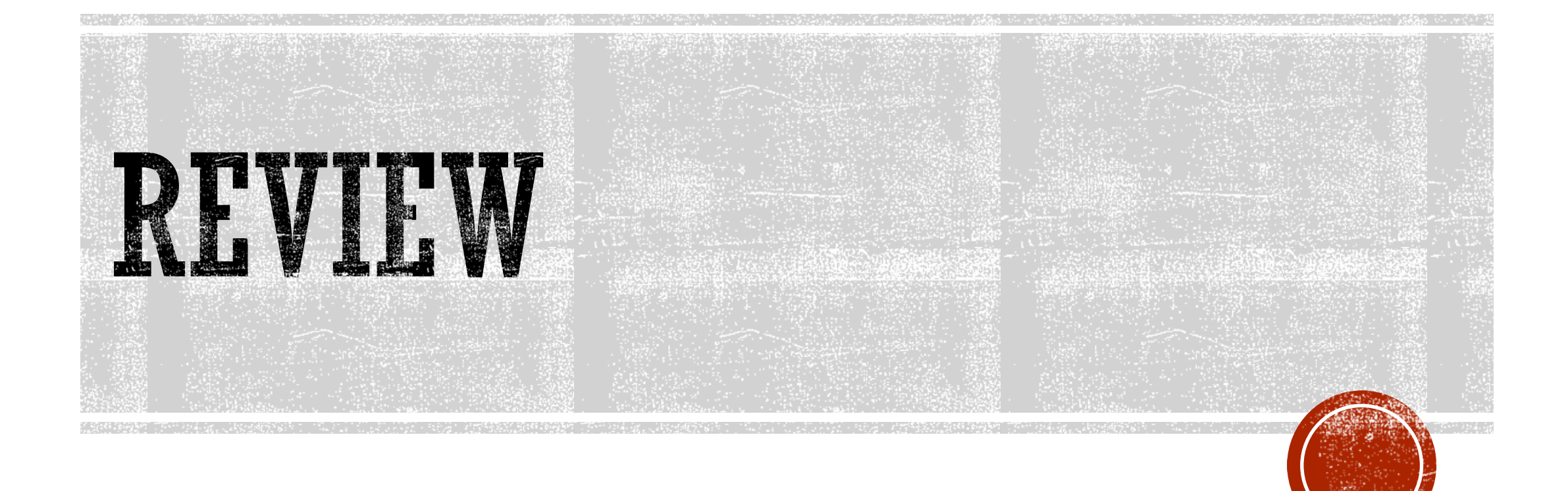

# PEMBUATAN PORTOFOLIO :

- Fungsi : Untuk mempresentasikan hasil karya -> dibuat semenarik mungkin -> dengan meng-highlight apa yang menarik dari rancangan kamu -> informasi apa yang perlu ditonjolkan dalam portofolio kamu
- Tentukan layout/desain background (bisa dari frame, nuansa, konsep portofolio, kesatuan desain untuk semua halaman), Font , font size
- Bagi menjadi beberapa bagian
	- -Bagian awal : Highlight dr rancangan, informasi umum tentang rancangan
	- -Tengah : Denah (susunan ruang), tampak , potongan
	- -Akhir : Highlight Rancangan, gambar detail
- Proporsi

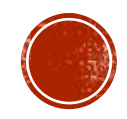

# Green Housing

Gambar Highlight

#### Informasi Klien

Deskripsi Umum Rancangan

## Gambar Siteplan

## Gambar Detail

#### Gambar Detail

Deskripsi

## Gambar Detail Gambar Detail

## Gambar Detail

#### Gambar Detail

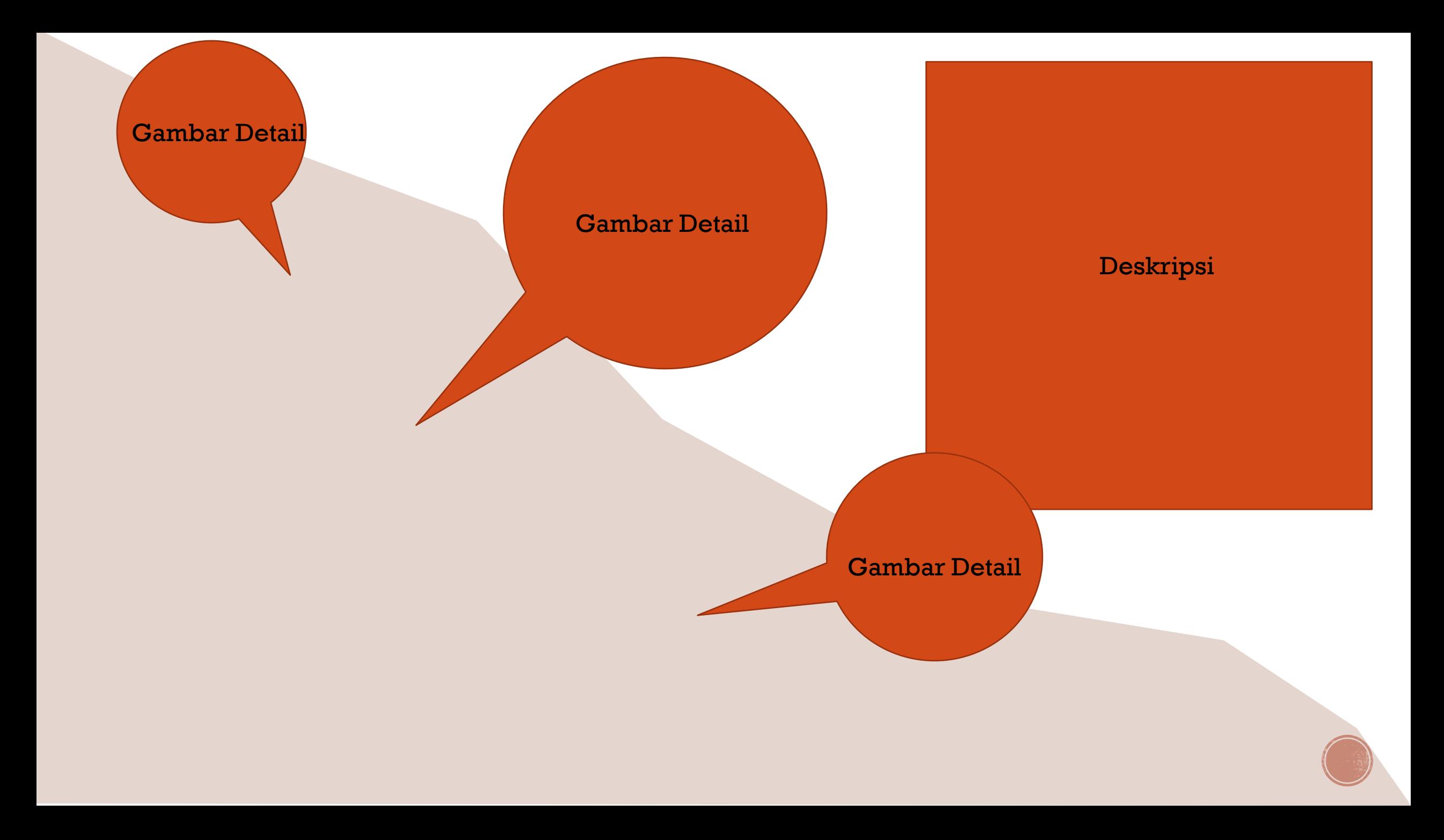

# **LINE HOUSE**

#### **PROFIL KLIEN**

#### Nama: Mofit Arafah profesi:Pilot

tinggal bersama istri dan tiga putrinya. Menginginkan rumah modern dengan perawatan yang tidak rumit. Ruang keluarga dan perpustakaan mini diharapkan bisa dijadikan tempat berkumpul keluarga, mengingat profesi pak Mofit yang lebih banyak diluar rumah. pak mofit menginginkan rumah minim sekat sehingga terkesan lapang dan luas. pak Mofit dan keluarganya memiliki hoby membaca buku dan berkebun sehingga beliau mendambakan rumah dengan ruang khusus membaca dan tempat menyimpan koleksi buku-bukunya. selain itu pak Mofit dan keluarga menginginkan adanya taman sebagai tempat menyalurkan hobi berkebun.

 $-100$ 

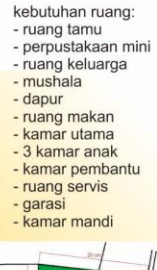

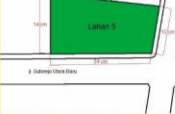

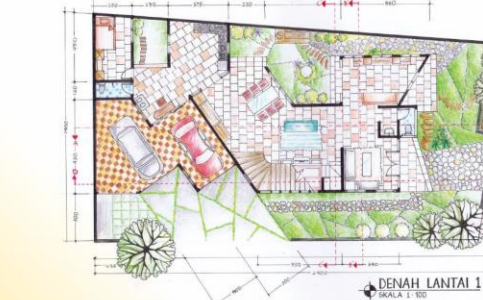

XXXV

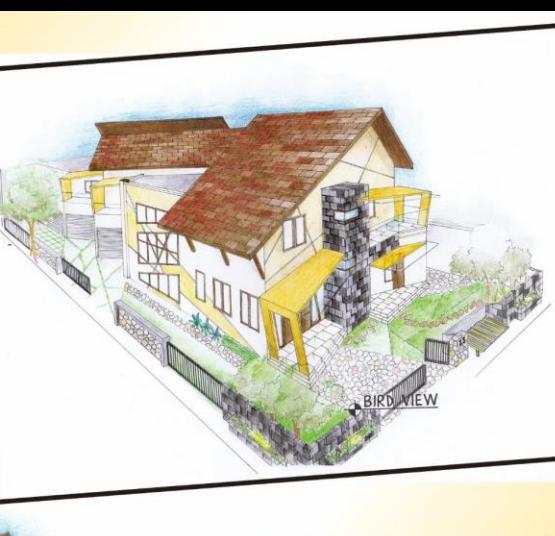

lokasi lahan hook memiliki keistimewaan yaitu memiliki view dan 2 fasad.

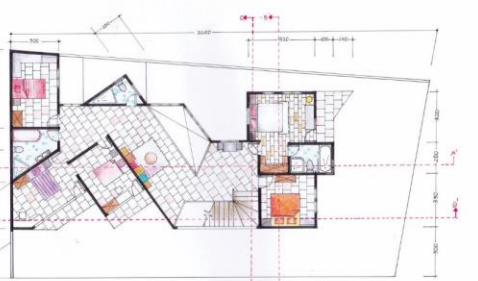

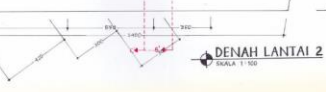

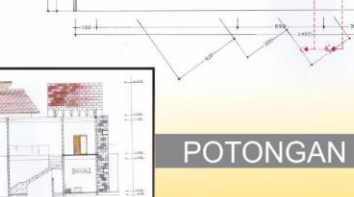

PERANCANGAN ARITEKTUR 3 **ARSITEKTUR - ITS** 

#### **TEMA & KONSEP**

sesuai dengan tema 'GARIS' rumah ini memiliki unsur garis pada denah, eksterior dan interior.

konsep 'TO THE POINT' semua ruangan terlihat jelas ketika masuk ke dalam rumah. tidak adanya koridor khusus juga menggambarkan bahwa rumah ini mudah di akses.

#### **INTERIOR**

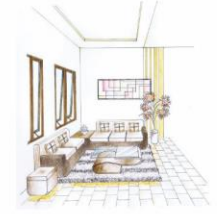

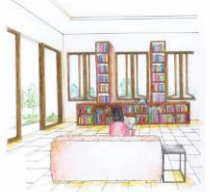

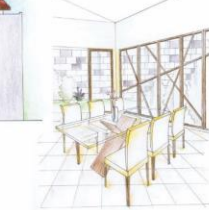

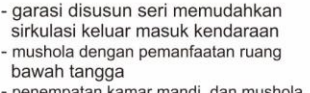

 $TT$ 

TIT

- penempatan kamar mandi dan mushola yang berdekatan dengan ruang tamu - kamar utama yang dekat dengan 3 kamar anak

- kamar pembantu diletakkan berdekaatan dengan ruang servis. dapur dan akses masuk mobil sehingga memudahkan aktivitas pembantu

- taman samping menggunakan unsur air sebagai penyejuk udara yang masuk keruang keluarga perpustakaan mini dan ruang makan serta bukaan yang mengarahkan view menambah suasana keakraban keluarga menjadi semakin erat

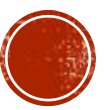

CHARISMA AMANDA - 3211100020 | DOSEN KOORDINATOR: WAHYU SETYAWAN, ST, MT | DOSEN PEMBIMBING: WAHYU SETYAWAN, ST, MT

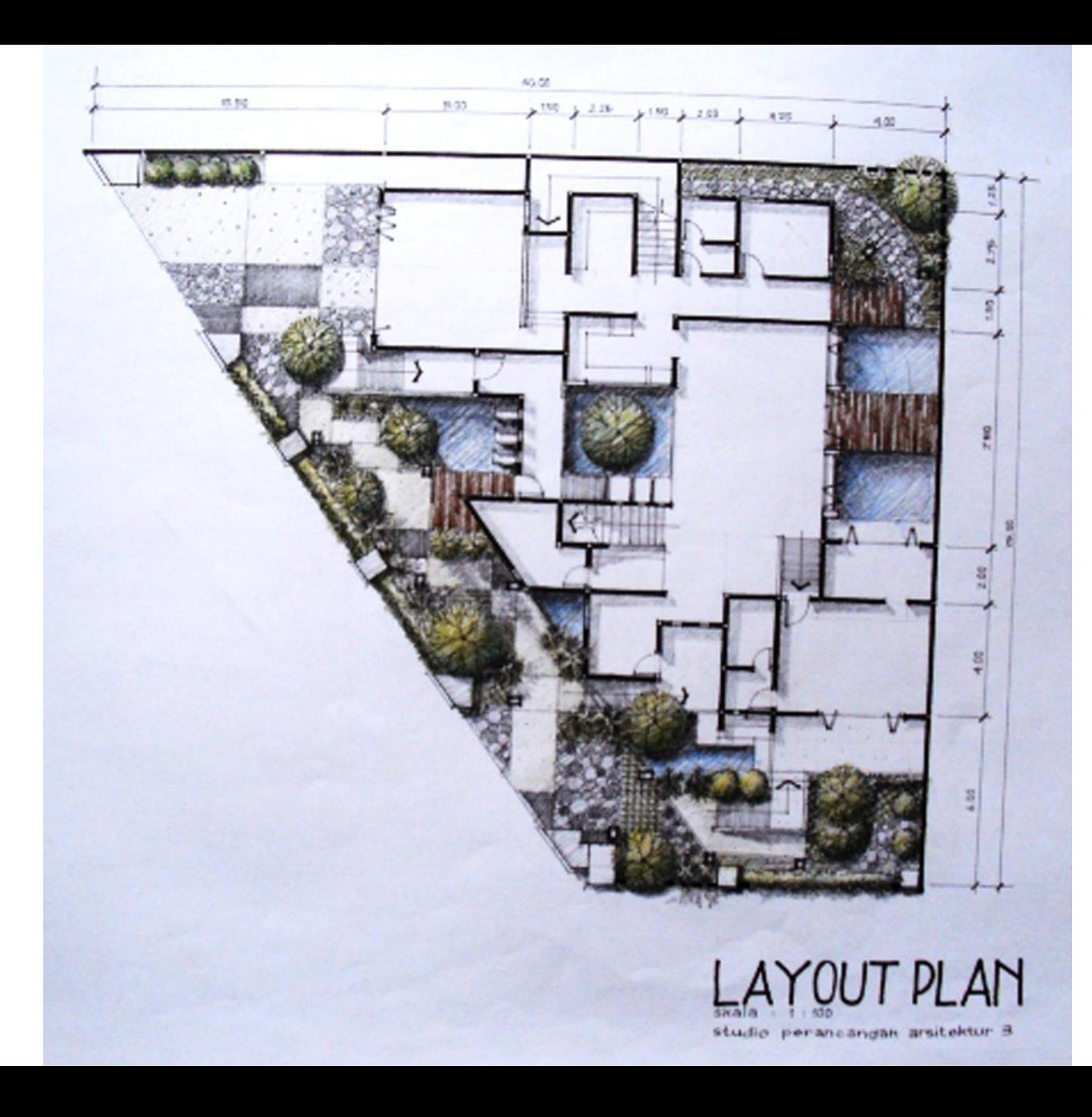

- Pengembangan gambar : 3D Sketch Up > bisa diatur tampilan style nya
- Gambar Denah ,Tampak, Potongan > 3D sketch up > bisa atur style > masukkan layout > tetap bisa kasih ukuran > penambahan pohon / edit estetis bisa menggunakan photoshop

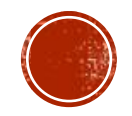

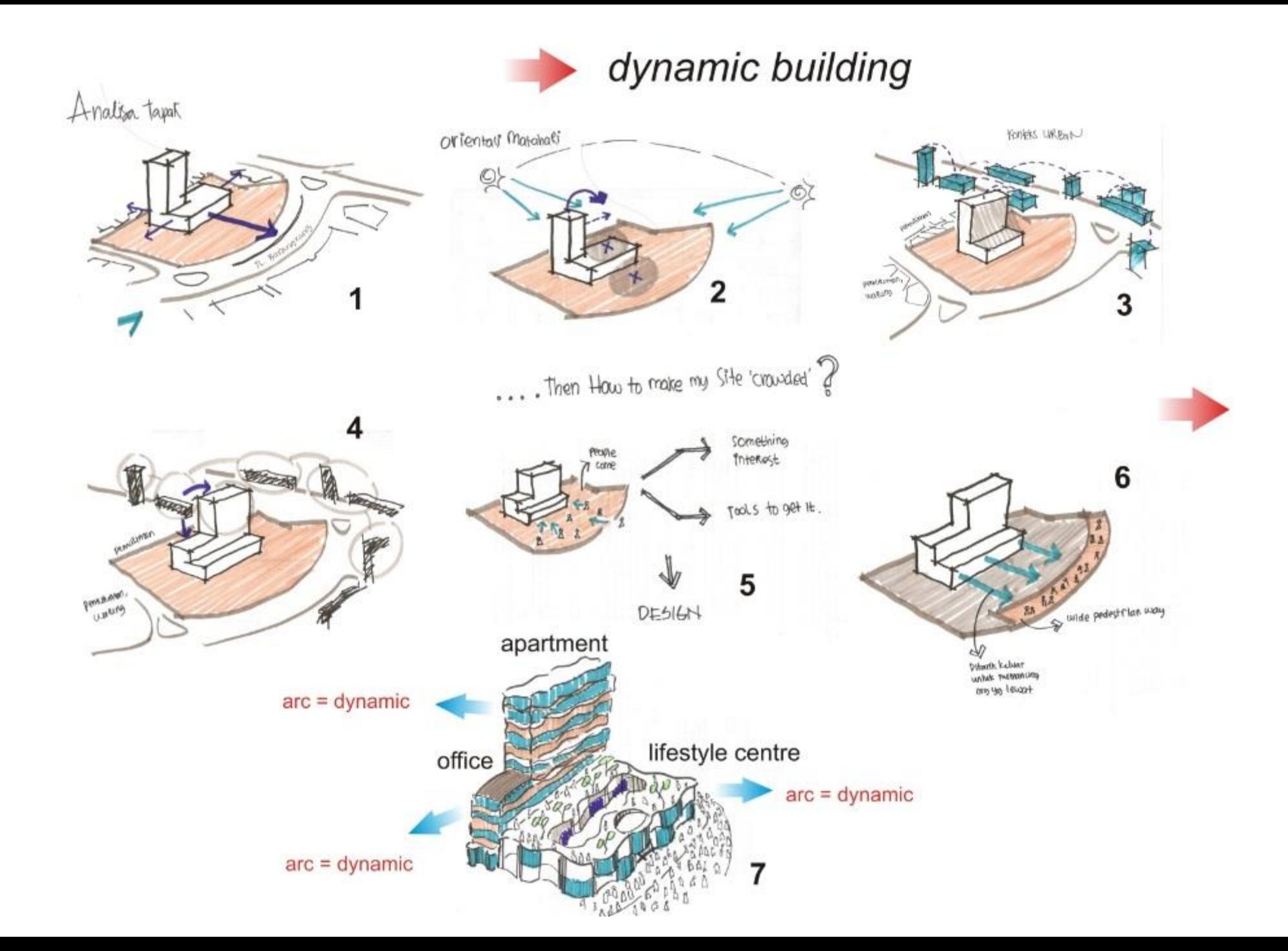

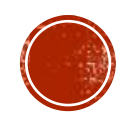

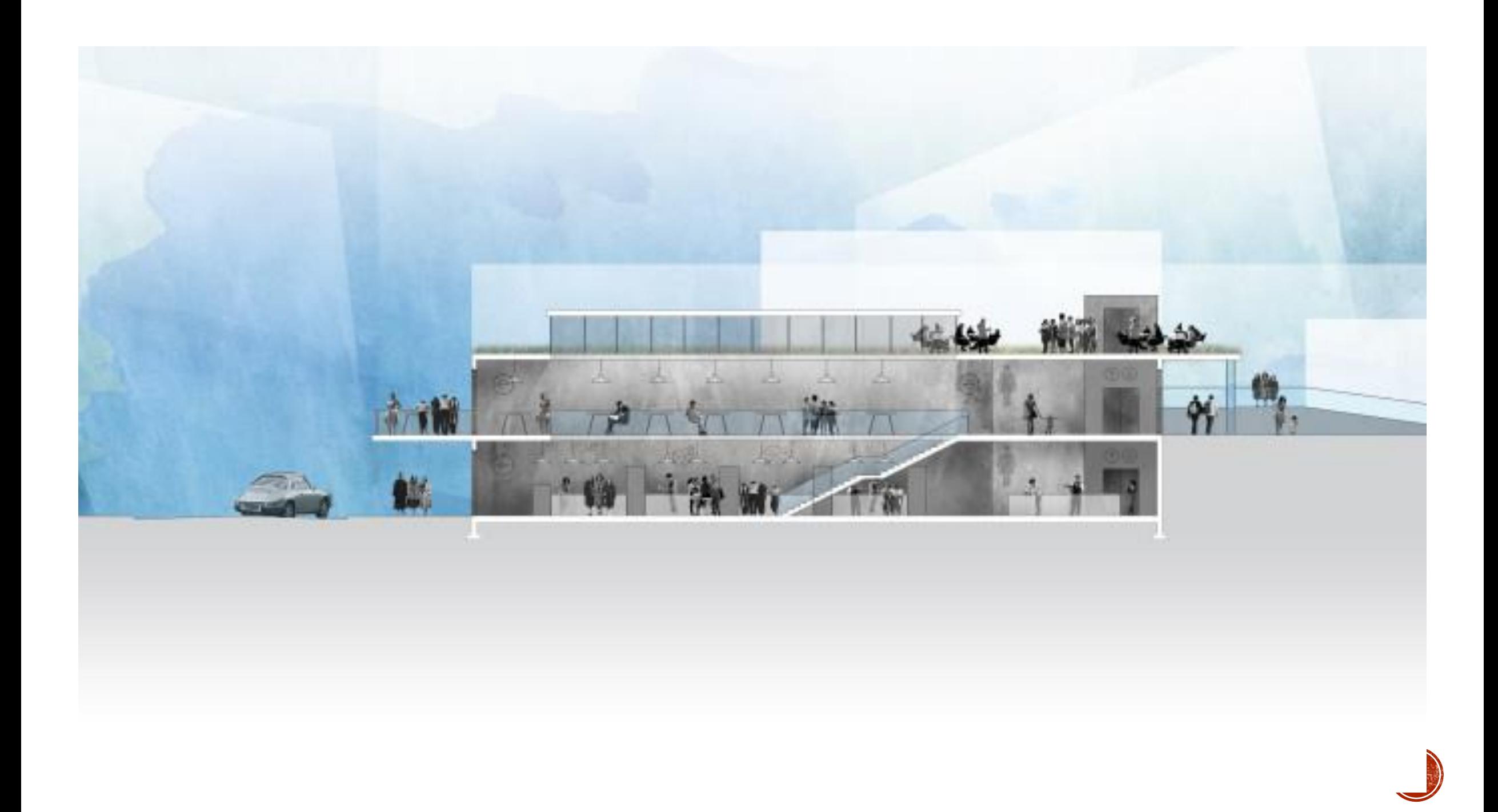

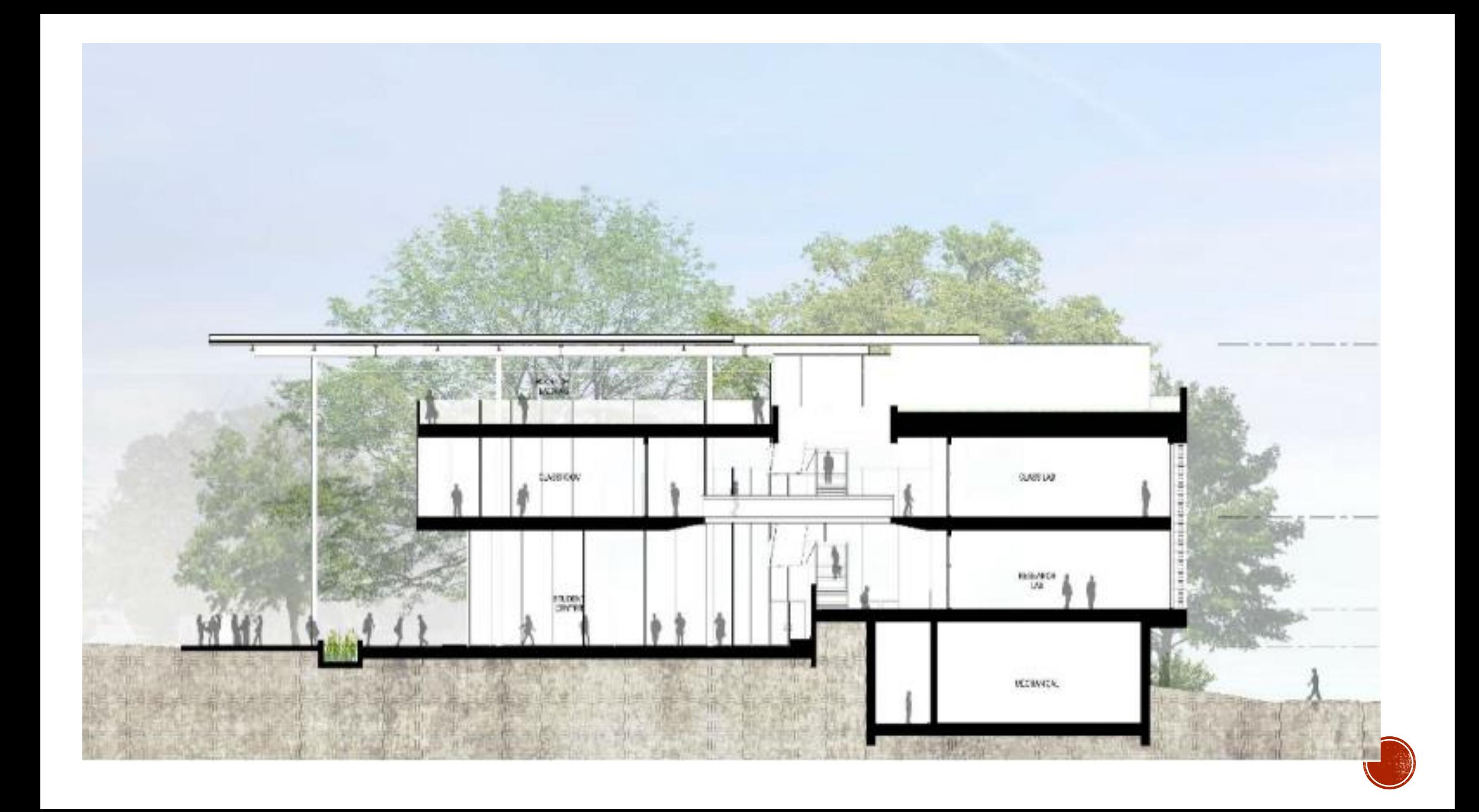

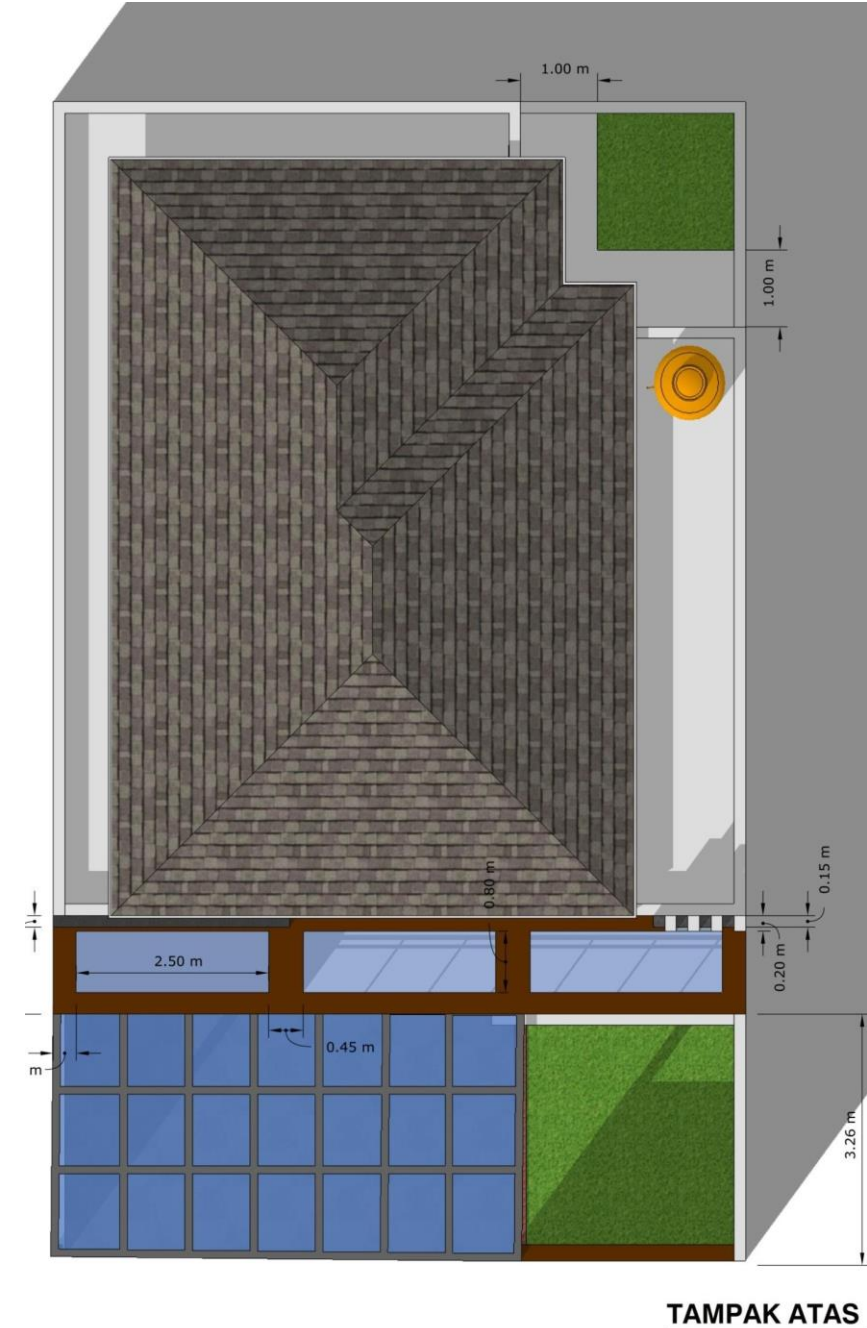

# PROYEK RENOVASI RUMAH TINGGAL

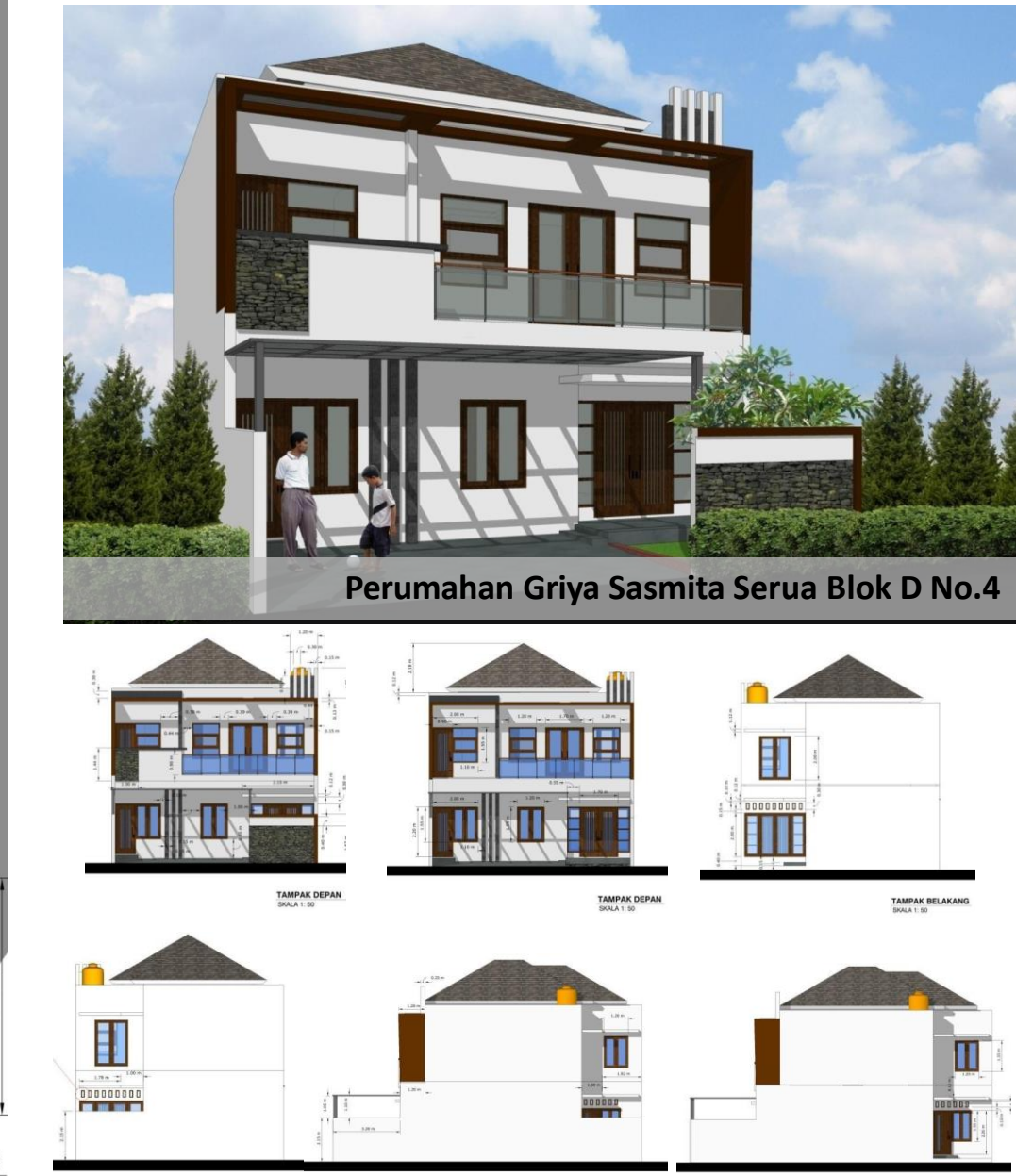

**01 TAMPAK**

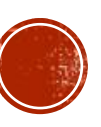

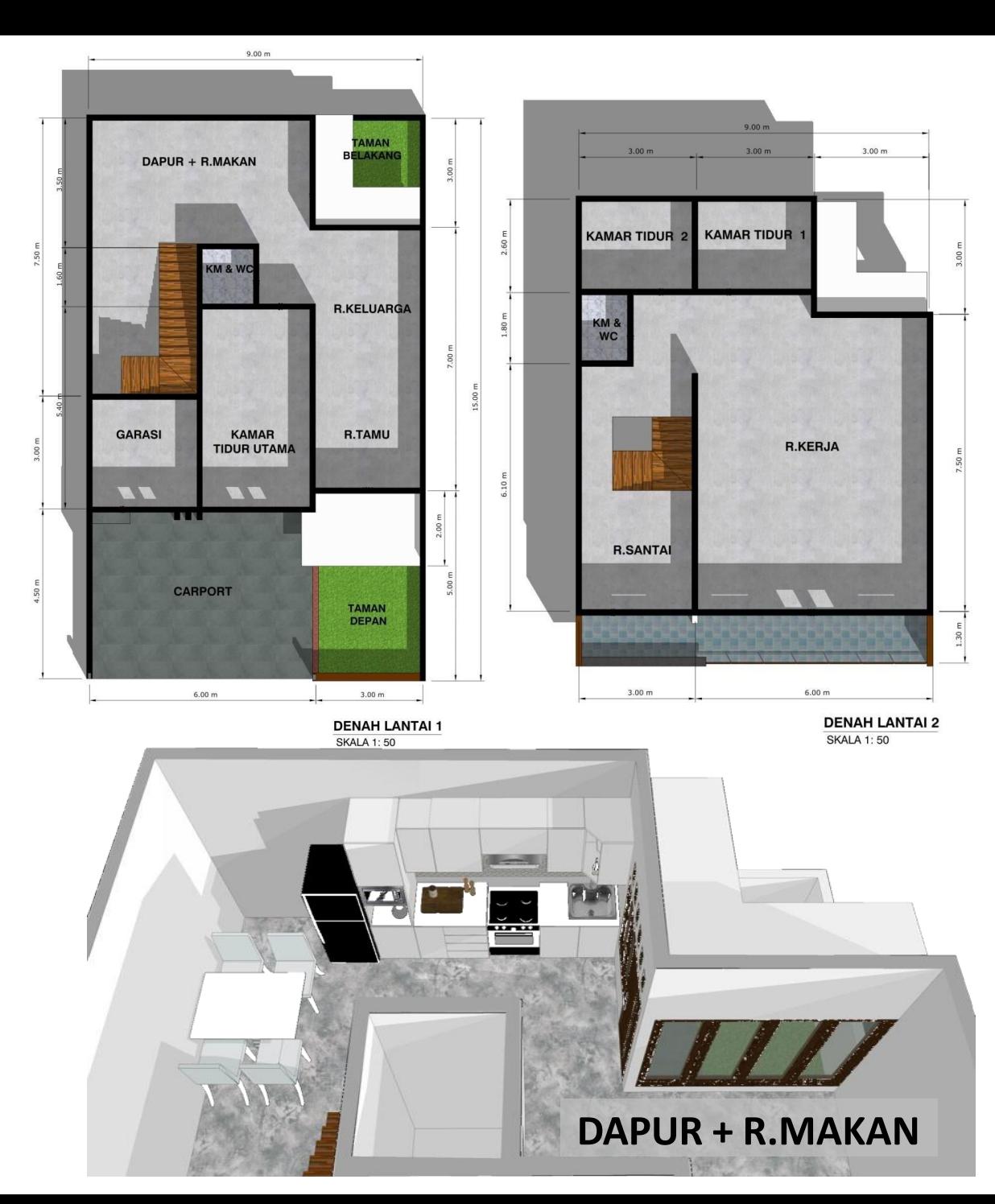

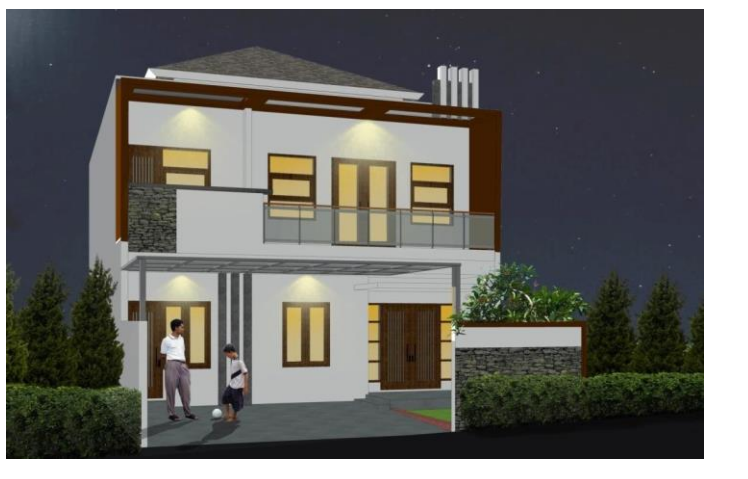

### **INTERIOR DAPUR**

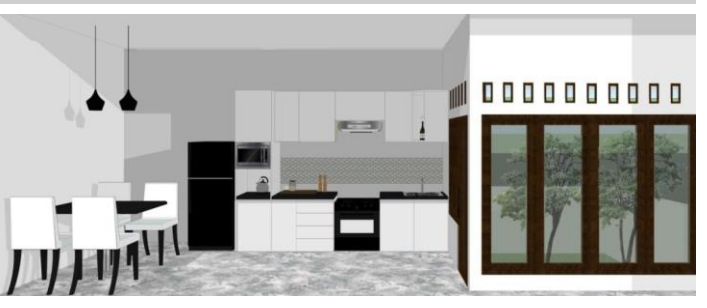

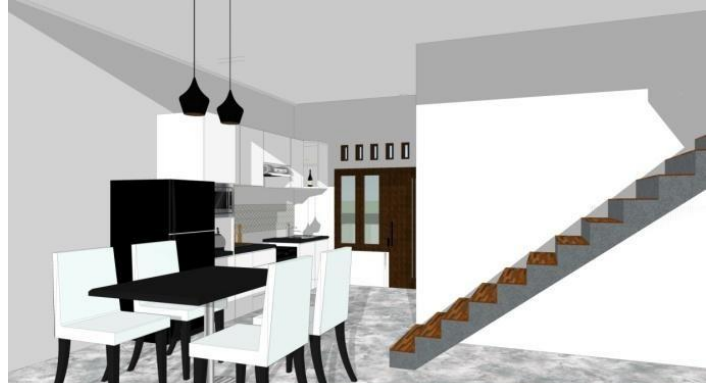

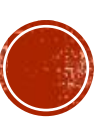

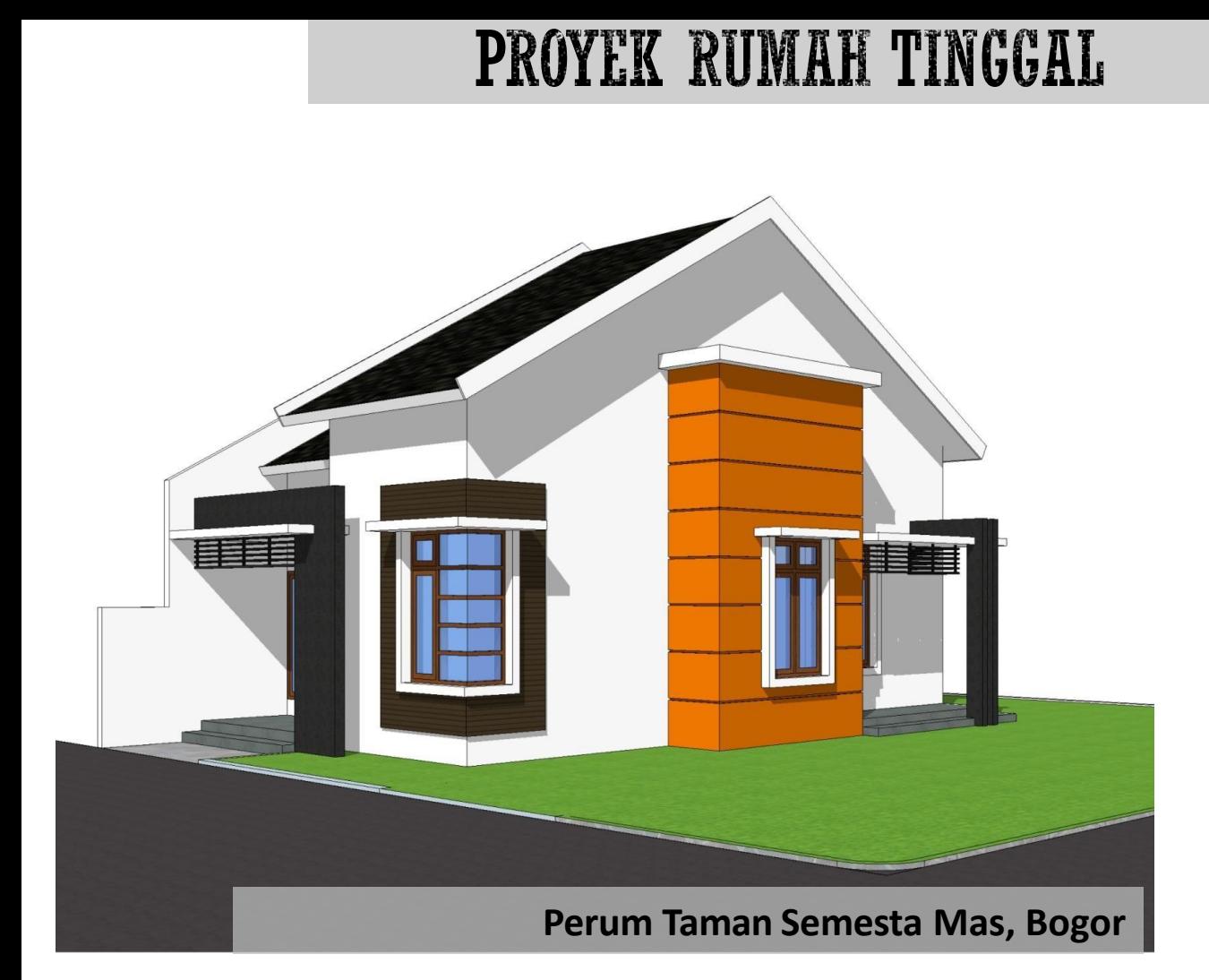

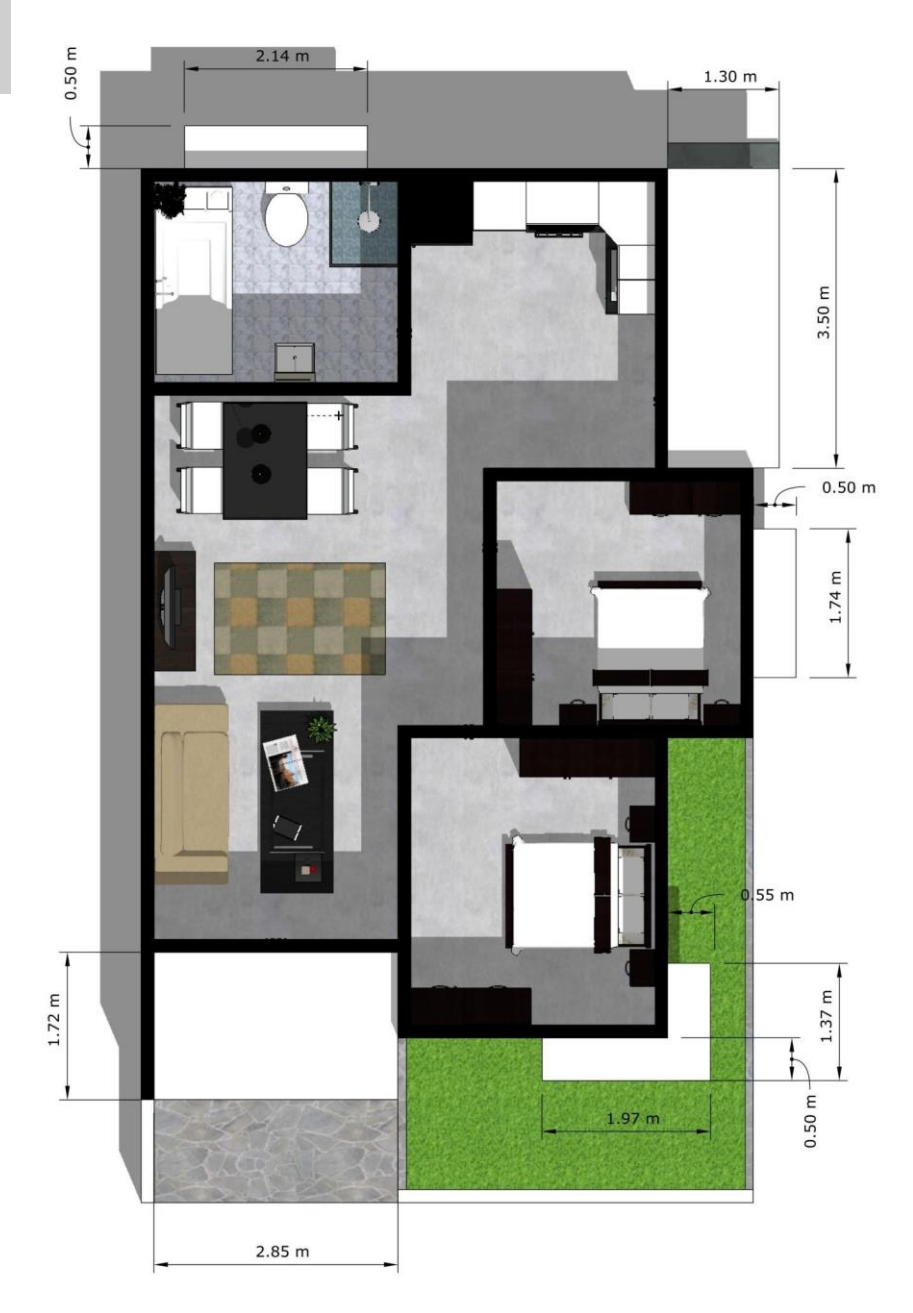

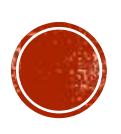

**DENAH PRABOT SKALA 1:50** 

# **02**

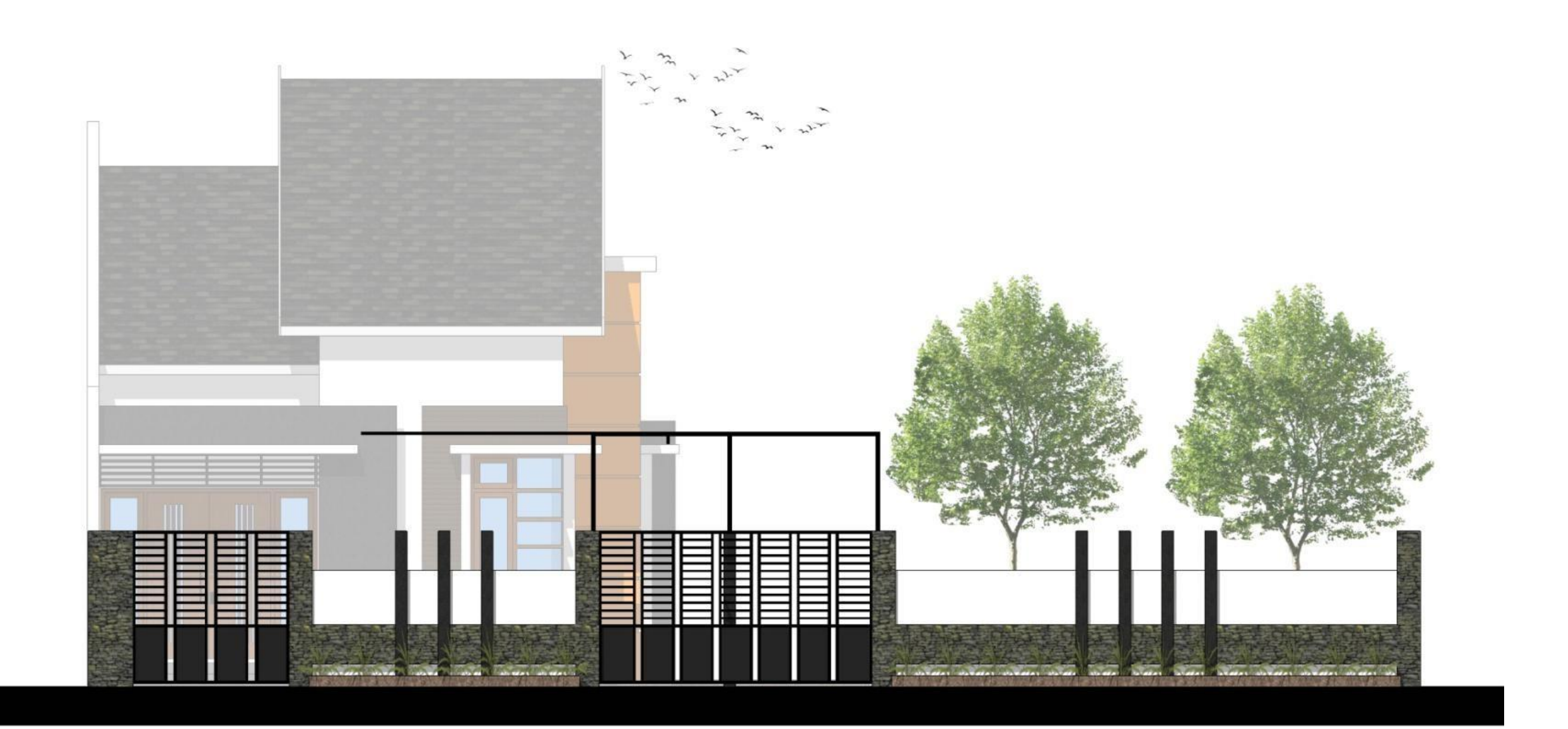

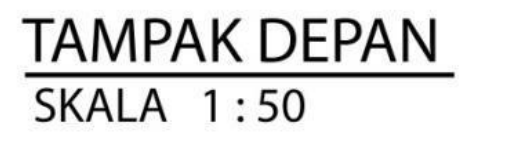

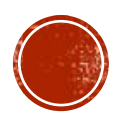

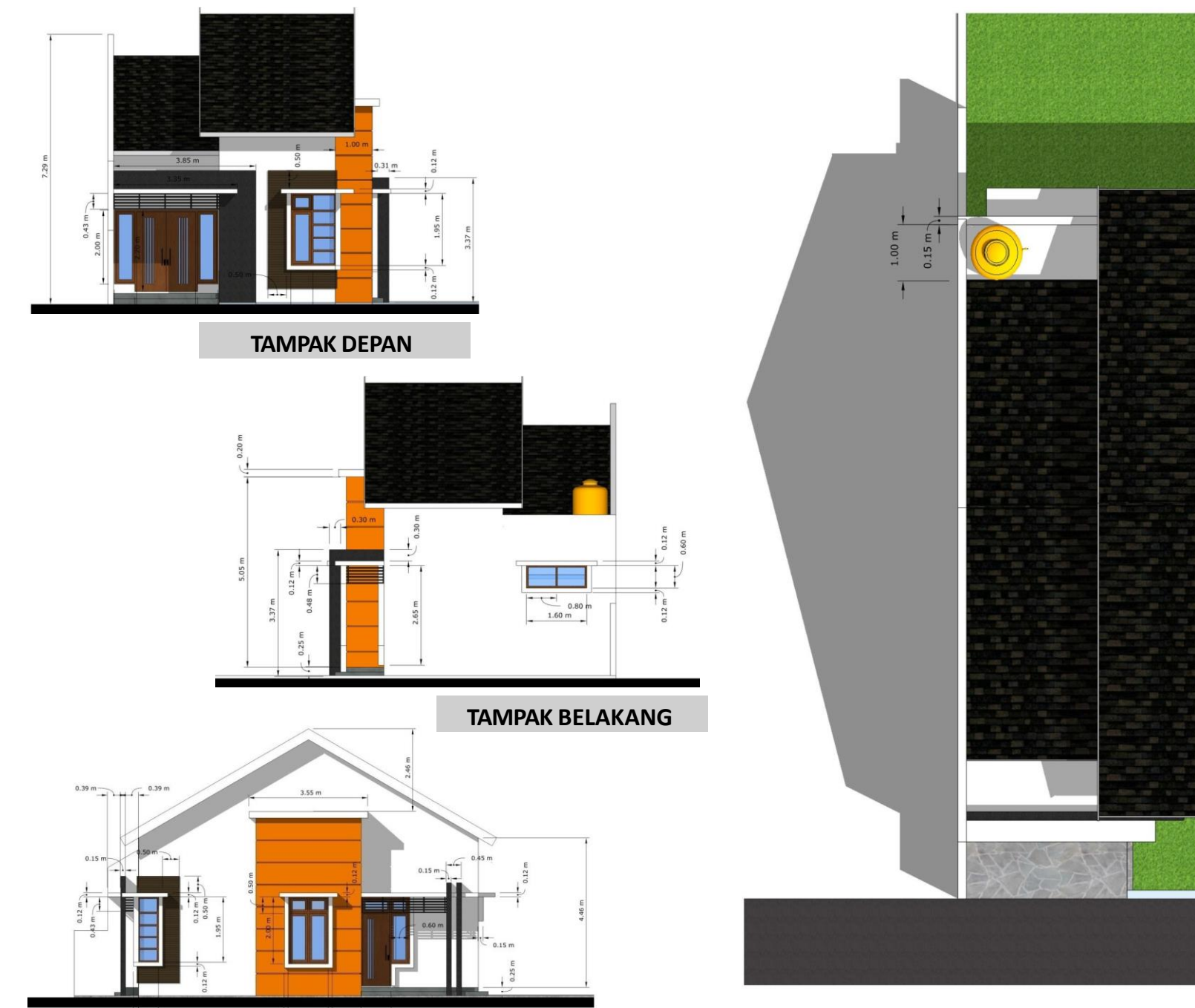

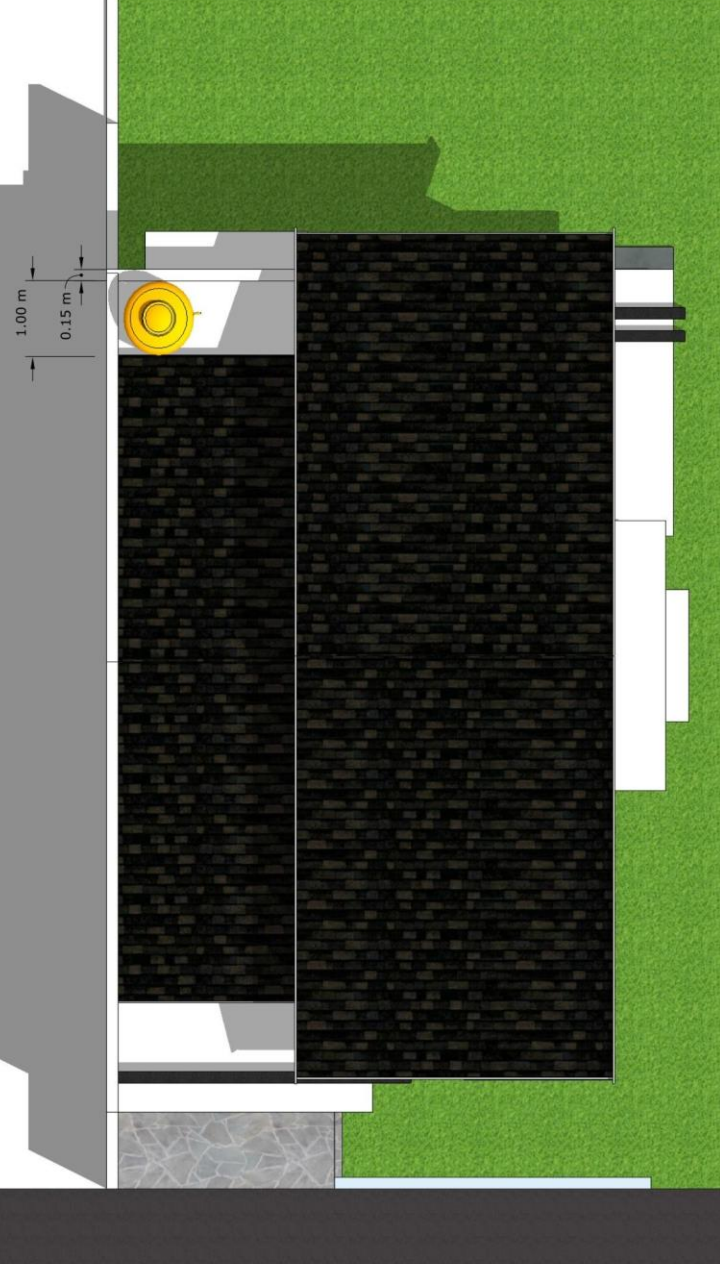

**TAMPAK ATAS SKALA 1:50** 

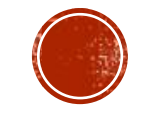

**TAMPAK SAMPING**